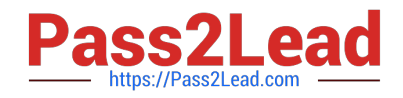

# **1Z0-1084-22Q&As**

Oracle Cloud Infrastructure 2022 Developer Professional

# **Pass Oracle 1Z0-1084-22 Exam with 100% Guarantee**

Free Download Real Questions & Answers **PDF** and **VCE** file from:

**https://www.pass2lead.com/1z0-1084-22.html**

100% Passing Guarantee 100% Money Back Assurance

Following Questions and Answers are all new published by Oracle Official Exam Center

**C** Instant Download After Purchase **83 100% Money Back Guarantee** 365 Days Free Update

800,000+ Satisfied Customers

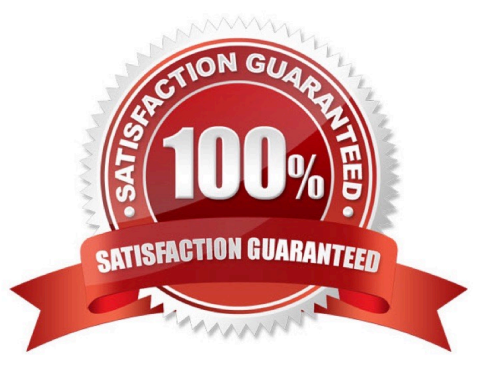

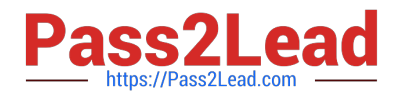

# **QUESTION 1**

Which two statements are true for serverless computing and serverless architectures?

- A. Long running tasks are perfectly suited for serverless
- B. Serverless function state should never be stored externally
- C. Application DevOps team is responsible for scaling
- D. Serverless function execution is fully managed by a third party
- E. Applications running on a FaaS (Functions as a Service) platform

#### Correct Answer: BE

Oracle Functions is a fully managed, multi-tenant, highly scalable, on-demand, Functions-as-a- Service platform. It is built on enterprise-grade Oracle Cloud Infrastructure and powered by the Fn Project open source engine. Use Oracle Functions (sometimes abbreviated to just Functions) when you want to focus on writing code to meet business needs. The serverless and elastic architecture of Oracle Functions means there\\'s no infrastructure administration or software administration for you to perform. You don\\'t provision or maintain compute instances, and operating system software patches and upgrades are applied automatically. Oracle Functions simply ensures your app is highly-available, scalable, secure, and monitored Applications built with a serverless infrastructure will scale automatically as the user base grows or usage increases. If a function needs to be run in multiple instances, the vendor\\'s servers will start up, run, and end them as they are needed. Oracle Functions is based on Fn Project. Fn Project is an open source, container native, serverless platform that can be run anywhere - any cloud or on-premises. Serverless architectures are not built for longrunning processes. This limits the kinds of applications that can cost-effectively run in a serverless architecture. Because serverless providers charge for the amount of time code is running, it may cost more to run an application with long-running processes in a serverless infrastructure compared to a traditional one.

https://docs.cloud.oracle.com/en-us/iaas/Content/Functions/Concepts/functionsconcepts.htm https://www.cloudflare.com/learning/serverless/why-use-serverless/

#### **QUESTION 2**

You are developing a polyglot serverless application using Oracle Functions. Which language cannot be used to write your function code?

- A. PL/SQL
- B. Python
- C. Node.js
- D. Java

Correct Answer: A

The serverless and elastic architecture of Oracle Functions means there\\'s no infrastructure administration or software administration for you to perform. You don\\'t provision or maintain compute instances, and operating system software patches and upgrades are applied automatically. Oracle Functions simply ensures your app is highly-available, scalable, secure, and monitored. With Oracle Functions, you can write code in Java, Python, Node, Go, and Ruby (and for advanced use cases, bring your own Dockerfile, and Graal VM). You can then deploy your code, call it directly or trigger

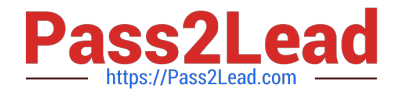

it in response to events, and get billed only for the resources consumed during the execution.

# **QUESTION 3**

A pod security policy (PSP) is implemented in your Oracle Cloud Infrastructure Container Engine for Kubernetes cluster Which rule can you use to prevent a container from running as root using PSP?

A. NoPrivilege

- B. RunOnlyAsUser
- C. MustRunAsNonRoot
- D. forbiddenRoot

Correct Answer: C

# Require the container to run without root privileges.

rule: \\'MustRunAsNonRoot\\'

Reference: https://kubernetes.io/docs/concepts/policy/pod-security-policy/

#### **QUESTION 4**

You are working on a cloud native e-commerce application on Oracle Cloud Infrastructure (OCI). Your application architecture has multiple OCI services, including Oracle Functions. You need to trigger these functions directly from other OCI services, without having to run custom code. Which OCI service cannot trigger your functions directly?

- A. OCI Events Service
- B. OCI Registry
- C. OCI API Gateway
- D. Oracle Integration

Correct Answer: B

Oracle Functions is a fully managed, multi-tenant, highly scalable, on-demand, Functions-as-a- Service platform. It is built on enterprise-grade Oracle Cloud Infrastructure and powered by the Fn Project open source engine. Use Oracle

Functions (sometimes abbreviated to just Functions) when you want to focus on writing code to meet business needs. The serverless and elastic architecture of Oracle Functions means there\\'s no infrastructure administration or software

administration for you to perform. You don\\'t provision or maintain compute instances, and operating system software patches and upgrades are applied automatically. Oracle Functions simply ensures your app is highly-available, scalable,

secure, and monitored. With Oracle Functions, you can write code in Java, Python, Node, Go, and Ruby (and for advanced use cases, bring your own Dockerfile, and Graal VM).

You can invoke a function that you\\'ve deployed to Oracle Functions from:

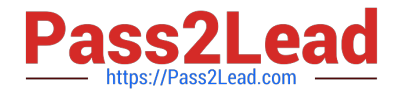

The Fn Project CLI.

-

-

The Oracle Cloud Infrastructure SDKs.

-Signed HTTP requests to the function\\'s invoke endpoint. Every function has an invoke endpoint.

-Other Oracle Cloud services (for example, triggered by an event in the Events service) or from external services. so You can then deploy your code, call it directly or trigger it in response to events, and get billed only for the resources consumed during the execution. Below are the oracle services that can trigger Oracle functions -Events Service -Notification Service -API Gateway Service -Oracle Integration service(using OCI Signature Version 1 security policy) so OCI Registry services cannot trigger your functions directly

# **QUESTION 5**

How can you find details of the tolerations field for the sample YAML file below?

```
apiVersion: v1
kind: Pod
metadatata:
     name: busybox
     namespace: default
spec:
     containers:
     - image: busybox
     command:
     - sleep
     - "3600"
     imagePullPolicy: IfNotPresent
     name: busybox
   restartPolicy: Always
   tclerations:
    \sim
```
- A. kubectl list pod.spec.tolerations
- B. kubectl explain pod.spec.tolerations
- C. kubectl describe pod.spec tolerations
- D. kubectl get pod.spec.tolerations

Correct Answer: B

kubectl explain to List the fields for supported resources

https://kubernetes.io/docs/reference/generated/kubectl/kubectl-commands#explain

[Latest 1Z0-1084-22 Dumps](https://www.pass2lead.com/1z0-1084-22.html) | [1Z0-1084-22 VCE Dumps](https://www.pass2lead.com/1z0-1084-22.html) | [1Z0-1084-22 Study Guide](https://www.pass2lead.com/1z0-1084-22.html) 4 / 10

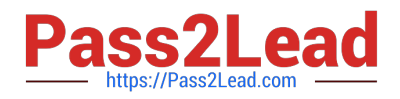

# **QUESTION 6**

Which two are characteristics of microservices?

- A. Microservices are hard to test in isolation.
- B. Microservices can be independently deployed.
- C. All microservices share a data store.
- D. Microservices can be implemented in limited number of programming languages.
- E. Microservices communicate over lightweight APIs.

Correct Answer: BE

https://www.techjini.com/blog/microservices/

# **QUESTION 7**

You want to push a new image in the Oracle Cloud Infrastructure (OCI) Registry. Which two actions do you need to perform?

- A. Assign a tag via Docker CLI to the image.
- B. Generate an auth token to complete the authentication via Docker CLI.
- C. Generate an API signing key to complete the authentication via Docker CLI.
- D. Assign an OCI defined tag via OCI CLI to the image.
- E. Generate an OCI tag namespace in your repository.
- Correct Answer: AB

You use the Docker CLI to push images to Oracle Cloud Infrastructure Registry. To push an image, you first use the docker tag command to create a copy of the local source image as a new image (the new image is actually just a reference to the existing source image). As a name for the new image, you specify the fully qualified path to the target location in Oracle Cloud Registry where you want to push the image, optionally including the name of a repository. for more details check the below link

https://docs.cloud.oracle.com/en-us/iaas/Content/Registry/Tasks/registrypushingimagesusingthedockercli.htm

#### **QUESTION 8**

You are building a cloud native, serverless travel application with multiple Oracle Functions in Java, Python and Node.js. You need to build and deploy these functions to a single applications named travel-app. Which command will help you complete this task successfully?

A. oci fn function deploy --ap travel-ap --all

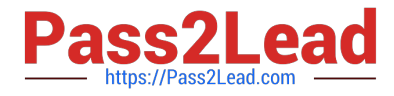

- B. fn deploy --ap travel-ap -- all
- C. oci fn application --application-name-ap deploy --all
- D. fn function deploy --all --application-name travel-ap
- Correct Answer: B

check the steps for Creating, Deploying, and Invoking a Helloworld Function https://docs.cloud.oracle.com/enus/iaas/Content/Functions/Tasks/functionscreatingfirst.htm in step 7 that will deploy the funcation 7- Enter the following single Fn

Project command to build the function and its dependencies as a Docker image called helloworld-func, push the image to the specified Docker registry, and deploy the function to Oracle Functions in the helloworld-app:

\$ fn -v deploy --app helloworld-app

The -v option simply shows more detail about what Fn Project commands are doing (see Using the Fn Project CLI with Oracle Functions).

#### **QUESTION 9**

You are using Oracle Cloud Infrastructure (0CI) Resource Manager to manage your infrastructure lifecycle and wish to receive an email each time a Terraform action begins. How should you use the OCI Events service to do this without writing any code?

A. Create an OCI Notifications topic and email subscription with the destination email address. Then create an OCI Events rule matching "Resource Manager Stack - Update" condition, and select the notification topic for the corresponding action.

B. Create an OCI Notification topic and email subscription with the destination email address. Then create an OCI Events rule matching "Resource Manager job - Create" condition, and select the notification topic for the corresponding action.

C. Create a rule in OCI Events service matching the "Resource Manager Stack - Update" condition.Then select "Action Type: Email" and provide the destination email address.

D. Create an OCI Email Delivery configuration with the destination email address. Then create an OCI Events rule matching "Resource Manager Job - Create" condition, and select the email configuration for the corresponding action.

Correct Answer: B

1.

 Create Notifications Topic and Subscription If a suitable Notifications topic doesn\\'t already exist, then you must log in to the Console as a tenancy administrator and create it. Whether you use an existing topic or create a new one, add an email address as a subscription so that you can monitor that email account for notifications

2.

 Using the Console to Create a Rule Use the Console to create a rule with a pattern that matches bucket creation events emitted by Object Storage. Specify the Notifications topic you created as an action to deliver matching events. To test your rule, create a bucket. Object Storage emits an event which triggers the action. Check the email specified in the subscription to receive your notification

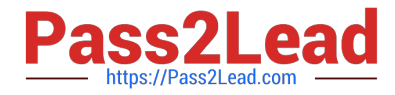

https://docs.cloud.oracle.com/en-us/iaas/Content/Events/Concepts/eventsgetstarted.htm https://docs.cloud.oracle.com/en-us/iaas/Content/Events/Concepts/filterevents.htm

# **QUESTION 10**

How do you perform a rolling update in Kubernetes?

- A. kubect1 rolling-update
- B. kubect1 upgrade --image=\*image:v2
- C. kubect1 update -c
- D. kubect1 rolling-update --image=image

Correct Answer: A

https://docs.oracle.com/en/cloud/iaas/wercker-cloud/wercm/quickstarts/platforms/kubernetes/

#### **QUESTION 11**

You created a pod called "nginx" and its state is set to Pending. Which command can you run to see the reason why the "nginx" pod is in the pending state?

- A. kubect2 logs pod nginx
- B. kubect2 describe pod nginx
- C. kubect2 get pod nginx
- D. Through the Oracle Cloud Infrastructure Console

Correct Answer: B

Debugging Pods

The first step in debugging a pod is taking a look at it. Check the current state of the pod and recent events with the following command:

kubectl describe pods \${POD\_NAME}

Look at the state of the containers in the pod. Are they all Running? Have there been recent restarts? Continue debugging depending on the state of the pods.

My pod stays pending

If a pod is stuck in Pending it means that it can not be scheduled onto a node. Generally this is because there are insufficient resources of one type or another that prevent scheduling. Look at the output of the kubectl describe ... command

above. There should be messages from the scheduler about why it can not schedule your pod.

https://kubernetes.io/docs/tasks/debug-application-cluster/debug-pod-replication-controller/

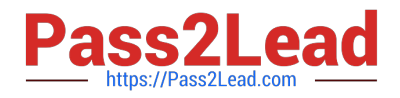

# **QUESTION 12**

Which two statements accurately describe an Oracle Functions application?

- A. A small block of code invoked in response to an Oracle Cloud Infrastructure (OCI) Events service
- B. A Docker image containing all the functions that share the same configuration
- C. An application based on Oracle Functions, Oracle Cloud Infrastructure (OCI) Events and OCI API Gateway services
- D. A common context to store configuration variables that are available to all functions in the application
- E. A logical group of functions

Correct Answer: DE

Applications in the Function services In Oracle Functions, an application is:

1.

a logical grouping of functions

2.

a common context to store configuration variables that are available to all functions in the application

When you define an application in Oracle Functions, you specify the subnets in which to run the functions in the application.

# **QUESTION 13**

As a cloud-native developer, you have written a web service for your company. You have used Oracle Cloud Infrastructure (OCI) API Gateway service to expose the HTTP backend. However, your security team has suggested that your web

service should handle Distributed Denial-of-Service (DDoS) attack. You are time-constrained and you need to make sure that this is implemented as soon as possible.

What should you do in this scenario?

- A. Use OCI virtual cloud network (VCN) segregation to control DDoS.
- B. Use a third party service integration to implement a DDoS attack mitigation,
- C. Use OCI API Gateway service and configure rate limiting.
- D. Re-write your web service and implement rate limiting.

#### Correct Answer: C

Having created an API gateway and deployed one or more APIs on it, you\\'ll typically want to limit the rate at which front-end clients can make requests to back-end services. For example, to:

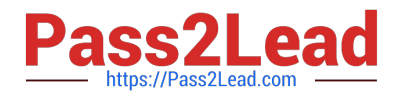

-maintain high availability and fair use of resources by protecting back ends from being overwhelmed by too many requests

-prevent denial-of-service attacks

-constrain costs of resource consumption

- restrict usage of APIs by your customers\\' users in order to monetize APIs You apply a rate limit globally to all routes in an API deployment specification. If a request is denied because the rate limit has been exceeded, the response header

specifies when the request can be retried.

You can add a rate-limiting request policy to an API deployment specification by:

using the Console editing a JSON file

#### **QUESTION 14**

What can you use to dynamically make Kubernetes resources discoverable to public DNS servers?

- A. ExternalDNS
- B. CoreDNS
- C. DynDNS
- D. kubeDNS
- Correct Answer: A

ExternalDNS allows you to control DNS records dynamically via Kubernetes resources in a DNS provider-agnostic way https://github.com/kubernetes-sigs/external-dns/blob/master/README.md https://github.com/kubernetes-sigs/externaldns/blob/master/docs/tutorials/oracle.md

#### **QUESTION 15**

Which statement accurately describes Oracle Cloud Infrastructure (OCI) Load Balancer integration with OCI Container Engine for Kubernetes (OKE)?

A. OKE service provisions an OCI Load Balancer instance for each Kubernetes service with LoadBalancer type in the YAML configuration.

B. OCI Load Balancer instance provisioning is triggered by OCI Events service for each Kubernetes service with LoadBalancer type in the YAML configuration.

C. OCI Load Balancer instance must be manually provisioned for each Kubernetes service that requires traffic balancing.

D. OKE service provisions a single OCI Load Balancer instance shared with all the Kubernetes services with LoadBalancer type in the YAML configuration.

Correct Answer: D

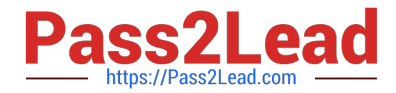

If you are running your Kubernetes cluster on Oracle Container Engine for Kubernetes (commonly known as OKE), you can have OCI automatically provision load balancers for you by creating a Service of type LoadBalancer instead of (or in addition to) installing an ingress controller like Traefik or Voyage YAML file

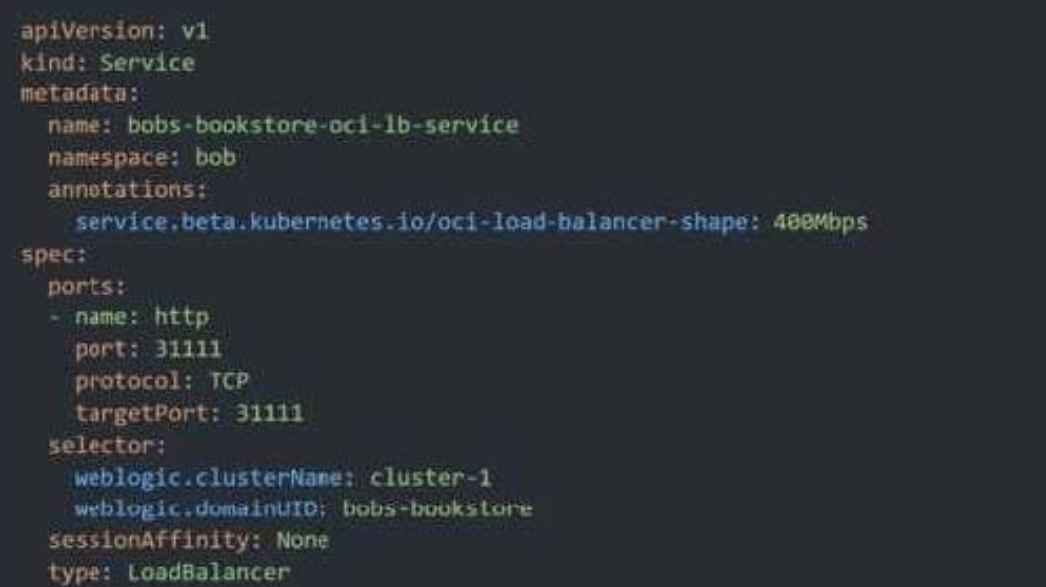

When you apply this YAML file to your cluster, you will see the new service is created. After a short time (typically less than a minute) the OCI Load Balancer will be provisioned.

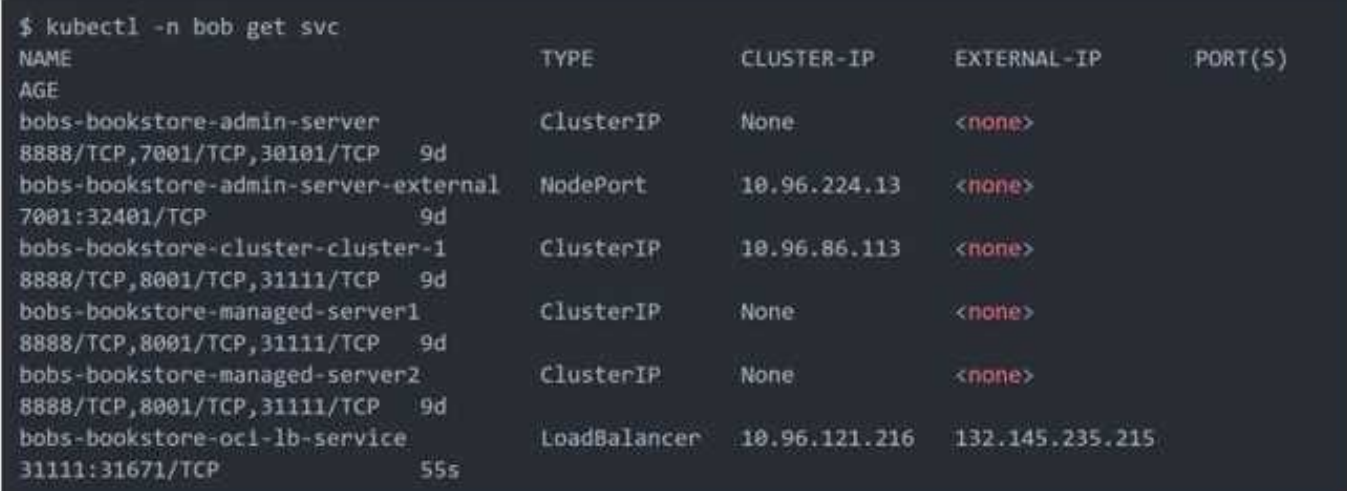

https://oracle.github.io/weblogic-kubernetes-operator/faq/oci-lb/

[Latest 1Z0-1084-22 Dumps](https://www.pass2lead.com/1z0-1084-22.html) [1Z0-1084-22 VCE Dumps](https://www.pass2lead.com/1z0-1084-22.html) [1Z0-1084-22 Study Guide](https://www.pass2lead.com/1z0-1084-22.html)